ફેક્સ :  $(0.96)$  ર 302548 टेलिझेन: २९३०१३४१-२९३००३४२-४३ 29300929

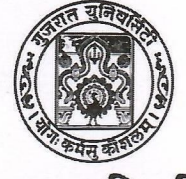

Fax  $(079)$  26302654 Telephone: 26301341-26300342-43 26300126

ગુજરાત યુનિવર્સિટી કાર્યાલય, પોસ્ટ બોક્સ નં ૪૦૧૦. નવરંગપુરા, અમદાવાદ - ૩૮૦ ૦૦૯

### યનિવર્સિટી ગુજરાત

**GUJARAT UNIVERSITY** www.gujaratuniversity.org.in

Office of the Gujarat University, Post Box No 4010, Navarangpura, Ahmedabad - 380 009

<u>નં.સ્કોલરશીપ સેલ/56851/2023</u>

cll.96-92-2023

પતિ.

- १. युनिवर्सिटीना सवनोना ऽायरेक्टरश्रीयो...
- २. युनिवर्सिटीना विभागोना वडाश्रीयो...
- 3. યુનિવર્સિટી સંલગ્ન કોલેજોના આચાર્યશ્રીઓ...
- ४. યુનિવર્સિટી સંલગ્ન માન્ય સંસ્થાઓનાં વડાશ્રીઓ...
- વિષય: વર્ષ: ૨૦૨૩-૨૪ માં Digital Gujarat Portal પર Post Matric શિષ્યવૃતિ (PM YASASVI) ચોજના ફેઠળ OBC,EBC and DNT જાતિના વિદ્યાર્થીઓના આધાર નંબર બેંક ખાતા સાથે લીંક/Adhar Enable for DBT કરાવવા બાબત...
- સંદર્ભ: જિલ્લા નાયબ નિયામક, વિકસતિ જાતિઓના કલ્યાણની કચેરી, બ્લોક નં.E, પહેલો માળ, બહુમાળી ભવન, મંજુશ્રી મીલ, કંપાઉન્ડ, અસારવા, અમદાવાદનો પત્ર ક્રમાંક: જિનાનિ/વિજા/શિક્ષણ/२०२३-२४/३३२१ થી ३३४३, તા. ૧૨-૧૨-૨૦૨૩નો પત્ર. પરિપત્ર મળ્યા તા. ૧૯-૧૨-૨૦૨૩.

માનનીય સાઠેબશ્રી.

ઉપરોકત વિષય અને સંદર્ભ પરત્વે આ સાથે સામેલ પરિપત્ર અનુસાર કાર્યવાહી કરવા વિનંતી.

આભાર સહ.

alser ulbare Conten

સ્ક્રોલ૨શીપ સેલ

બિડાણ :- ઉપર મુજબ

જિલ્લા નાયબ નિયામક વિકસતિ જાતિઓના કલ્યાણની કચેરી બ્લોક નં.E, પહેલો માળ, બહમાળી ભવન, मंकुश्री भील, કंपाઉन्ड, અसार वा, અમદાવાદ-०४ ष्ठीन नंबर.096-२6909920,

E-mail: dydir-ddcw-ahm@qujarat.gov.in

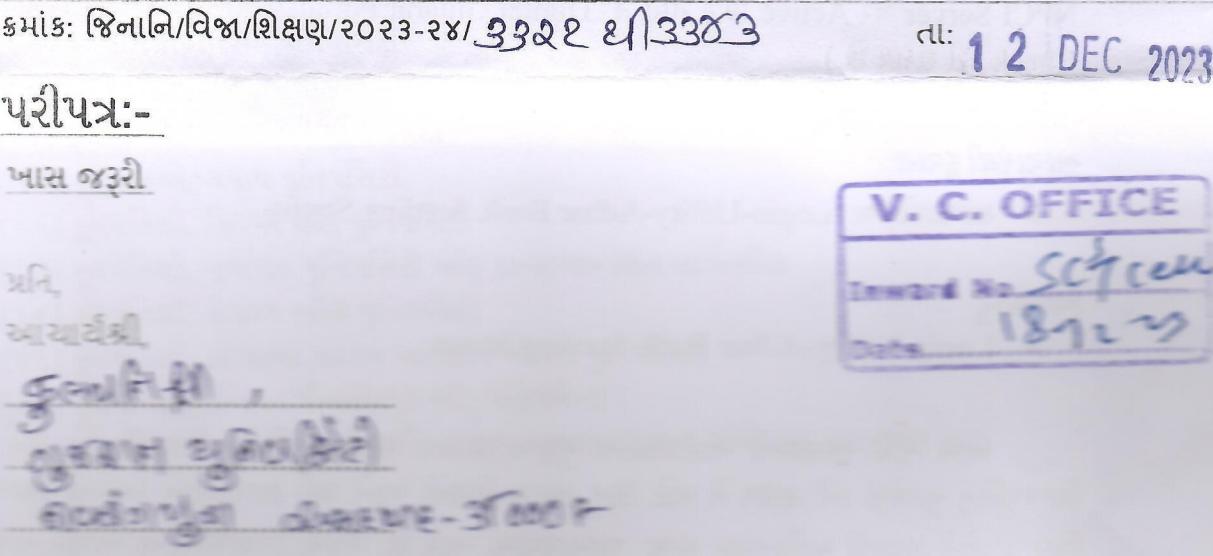

Reet - 24 : 2023-27 All Digital Gujarat Portal V. Post Matric Reegly (PM YASASVI) सेवल्या देहण OBC,EBC and DNT अनिना विद्यार्थीओना આધાર નંબર બેંક ખાતા સાથે લીંક / Adhar Enable for DBT કરાવવા બાબત.

મહોદયા

ahotsav

જય ભારત ઉપરોક્ત વિષય પરત્વે જણાવવાનું કે ચાલુ વર્ષ:૨૦૨૩-૨૪ માં Digital Gujarat Portal ve Post Matric શિષ્યવૃતિ PM YASASVI (PM Young Achievers Scholarship Award Scheme for Vibrant India) યોજનાની શિષ્યવૃતિ ચુકવણીમાં ફેરફાર કરવામાં આવેલ છે. આ યોજનામાં ભારત સરકાર તરફથી મળેલ ગ્રાન્ટ SNA (Single Nodel Agency) Account મારફતે PFMS Portal થી વિદ્યાર્થીઓને શિષ્યવૃતિ ચુકવવાની થાય છે. જે અન્વયે ભારત સરકારશ્રીના સામાજિક ન્યાય અને અધિકારીતા વિભાગ દિલ્હી મારફત વિદ્યાર્થીઓને શિષ્યવૃતિનું ચુકવણું PFMS Portal થી આધારબેઝ કરવા જણાવેલ છે એટલે કે વિદ્યાર્થીનો આધાર નંબર સાથે જે બેંક ખાતુ લીંક હોય તેમા જ બેંક ખાતામાં શિષ્યવૃતિની રકમ જમા થશે. જે વિદ્યાર્થીઓના આધારનંબર-બેંક ખાતા સાથે લીંક ન હોય / Adhar DBT Enable ના હોય તેવા વિદ્યાર્થીઓ તેમજ શાળાઓને નીચેની સૂચનાઓ ધ્યાને લઈ કાર્યવાહી કરવાની રહેશે.

૧. જે વિદ્યાર્થીનું Adhar Card અપડેટ ના હોય (inactive) તો તેવા વિદ્યાર્થીએ Adhar Center પર

જઇને પોતાની KYC ની વિગતો આપી પોતાનું Adhar Card અપડેટ કરાવવાનું રહેશે.

- ર. જે વિદ્યાર્થીનું Bank Account અપડેટ ના હોય (inactive) તો તેવા વિદ્યાર્થીએ પોતાની Bank માં જઇને પોતાનું Bank Account Active કરાવવાનું રહેશે.
- ૩. જે વિદ્યાર્થીનું આધાર નંબર બેંક ખાતા સાથે લીંક નથી તેવા વિદ્યાર્થીએ પોતાની Bank માં જઇને આધાર નંબર બેંક ખાતા સાથે લીંક કરાવવાનું રહેશે તેમજ બેંક મારફતે લીંકની વિગત NPCI Server (નેશનલ પેમેન્ટ કોર્પોરેશન ઓફ ઇન્ડિયા) પર મોકલવા બેંકના અધિકારીને જણાવવાનું  $2(39)$

(અત્રેથી શિષ્યવૃતિ મંજુર કરી વિદ્યાર્થીનું બેંક ખાતુ આધાર નંબર સાથે લીંક થયેલની વિગતો NPCI Server પર Active છે કે નહિ તે Digital Gujarat Portal પરથી નીચેના ત્રણ Login થી Check કરી શકાય છે.)

# આચાર્યશ્રી દ્વારા

• शाणा/ अे पेल Login-Utility-Adhar Bank Seeding Status

## વિદ્યાર્થીનં

• Login-Utility-Adhar Bank Seeding Status

આમ નવી સરકારની ગાઇડલાઇન મુજબ પાત્રતા ધરાવતા તમામ વિદ્યાર્થીઓને સમયસર શિષ્યવૃતિનું ચુકવણું કરી શકાય તે માટે ઉકત તમામ વિગતો ધ્યાને લઇ શાળાઓએ આપની કક્ષાએથી વિદ્યાર્થીઓને ઝડપથી માહિતગાર કરવા જણાવવામાં આવે છે. વધુમાં વિદ્યાર્થીઓના આધાર નંબર – બેંક ખાતા સાથે લીંક / Adhar Enable for DBT કરાવવા શાળાઓ/કોલેજોએ અચુક ધ્યાન આપીને ચોકસાઇથી તાત્કાલિક પૂર્ણ કરવા આપની કક્ષાએથી જરૂરી કાર્યવાહી કરવા વિનંતી છે.

Digital Gujarat Portal પર PM YASASVI યોજનામાં કોઇ પ્રશ્ન હોય તો કચેરીમાં રૂબર અથવા કચેરીના ટેલીકોન નં. ૦૭૯-૨૯૭૦૧૧૨૦ પર સંપર્ક કરવા જશાવવામાં આવે છે.

જિલ્લા નાયબ નિયામક વિકસતી જાતિ, અમદાવાદ

#### નકલ રવાના:

(૧) જિલ્લા શિક્ષણાધિકારી ગ્રામ્ય,અમદાવાદ અને જિલ્લા શિક્ષણાધિકારી શહેરી અમદાવાદ આપના હસ્તકની શાળાના ગ્રુપમાં જાણ કરવા સારૂ.

### નકલ સવિનય રવાના :-

(૧) માન.કમિશ્નરશ્રી, ઉચ્ચ શિક્ષણ, ગુજરાત રાજ્ય ગાંધીનગર તરફ જાણ સારૂ.

(૨) માન કમિશ્નરશ્રી, શાળાઓ અને મધ્યાહન ભોજન, ગુજરાત રાજ્ય ગાંધીનગર તરફ જાણ સારૂ.